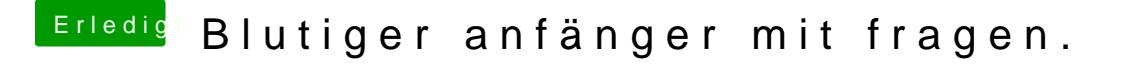

Beitrag von al6042 vom 4. März 2012, 19:07

Steht in deiner org.chameleon.Boot.plist der GraphicsEnabler auf YES?